**(on the example of a web application) WinRunner Framework Evolution from a pilot project to a multi-project test team**

## **Yury Makedonov**

**ivm@ivm-s.com**

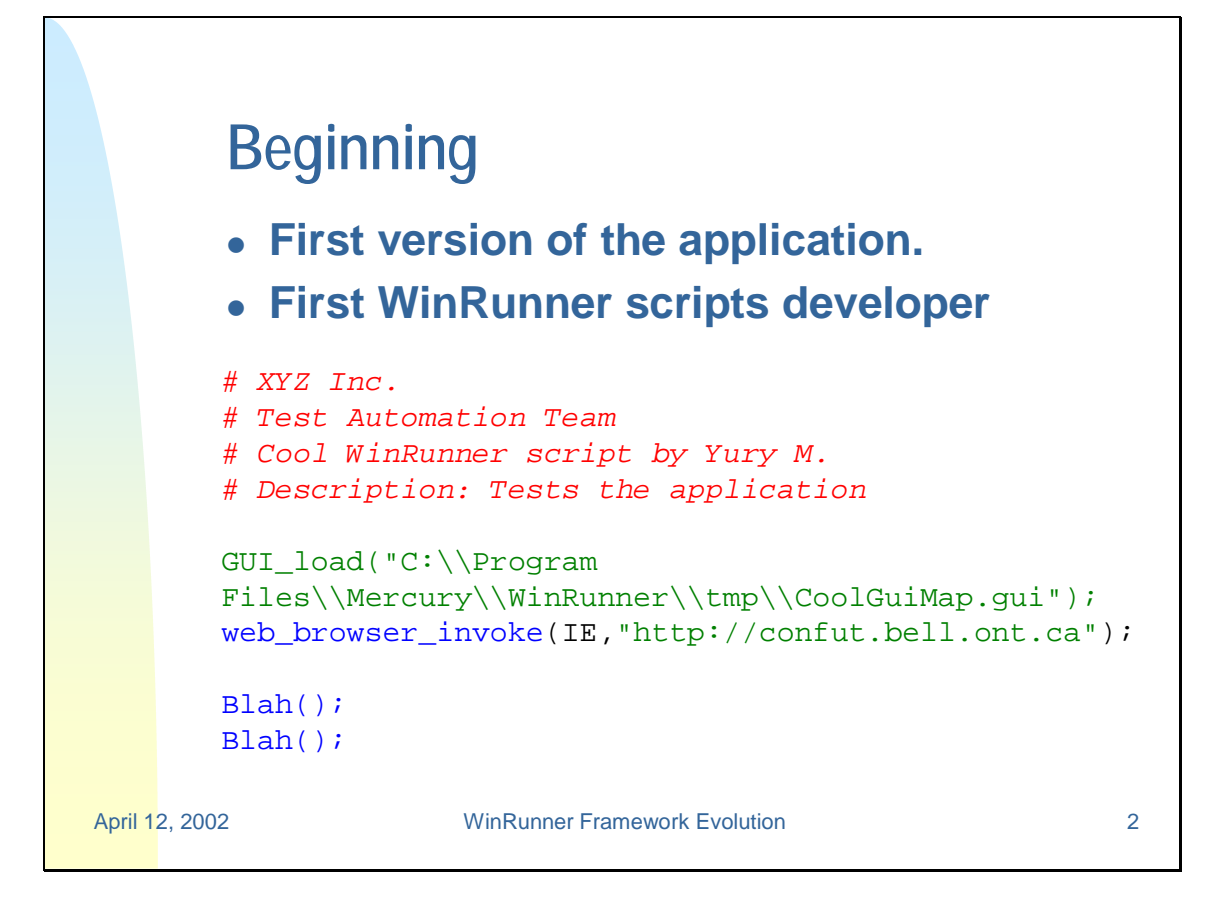

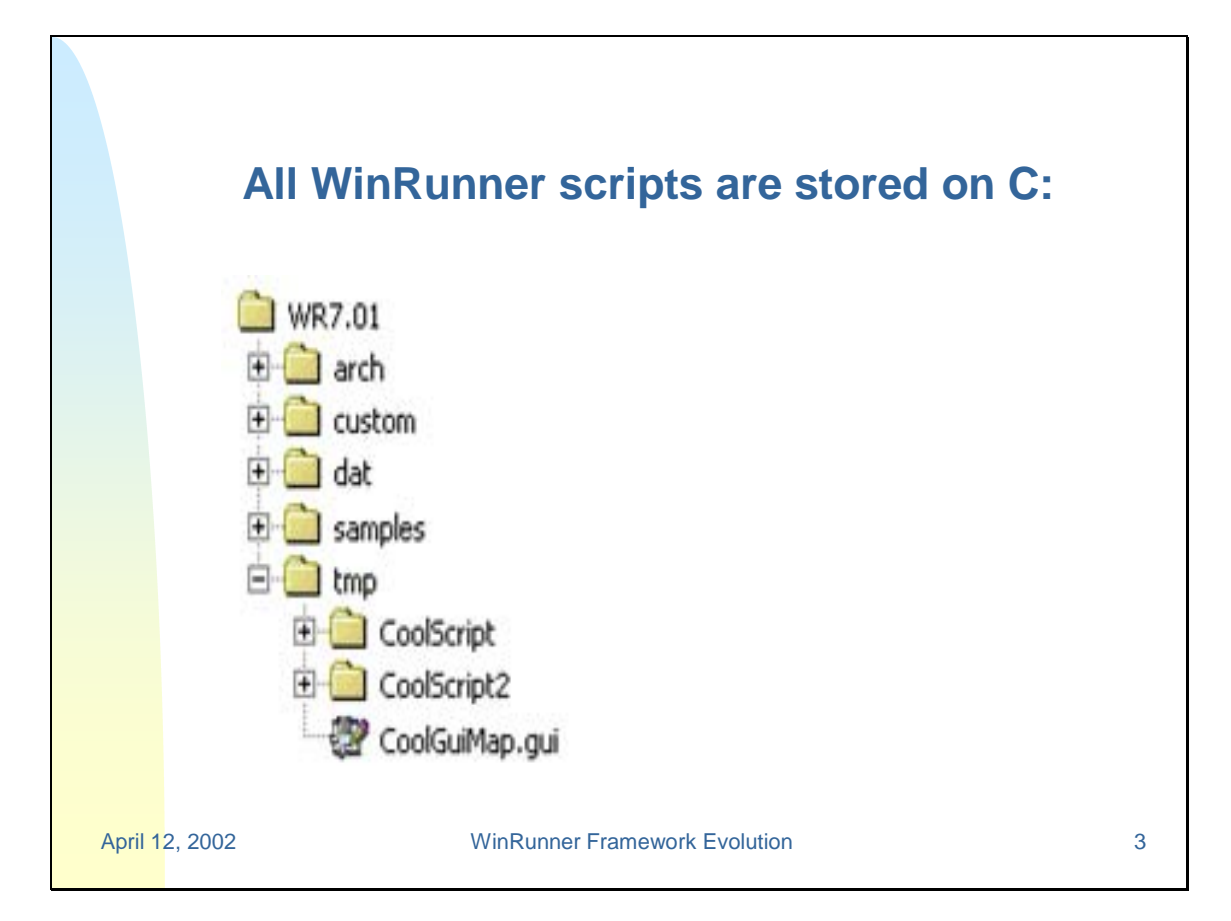

## April 12, 2002 WinRunner Framework Evolution 4 *# XYZ Inc. # Test Automation Team # One more cool WinRunner script by Yury M. # Description: Thoroughly tests the application*  load("C:\\Program Files\\Mercury\\WinRunner\\tmp\\Lib\_UT\_Functions"); GUI\_load("C:\\Program Files\\Mercury\\WinRunner\\tmp\\CoolGuiMap.gui"); web\_browser\_invoke(IE,"http://confut.bell.ont.ca"); UT\_Select\_Language("English"); UT\_Login("a327012", "12345"); UT\_Select\_Portfolio("KEY"); **Step 2** <sup>z</sup> **Libraries of functions introduced**

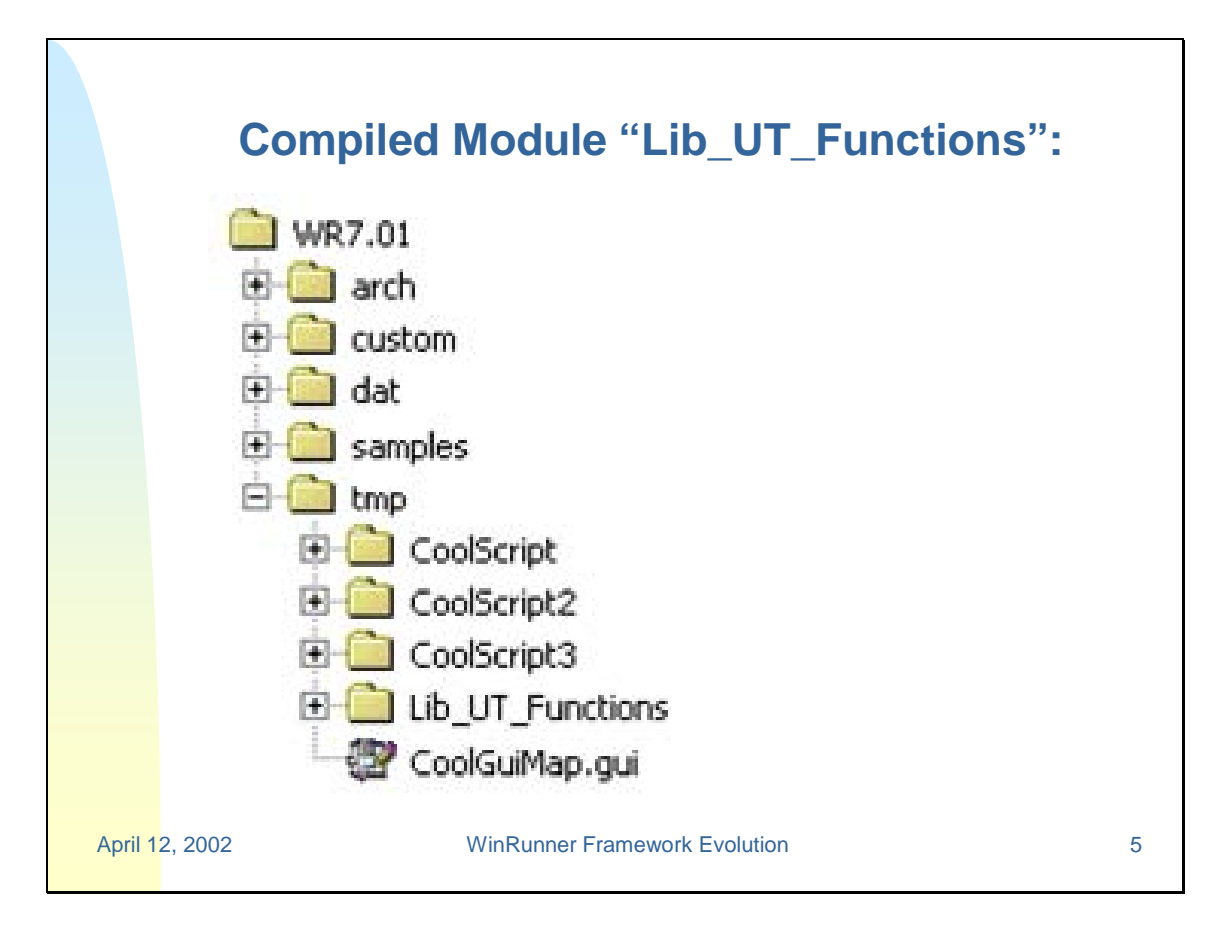

#### April 12, 2002 WinRunner Framework Evolution 6 **Main Test:** Load("C:\\Program Files\\Mercury\\WinRunner\\tmp\\\\Lib GUI\_load("C:\\Program Files\\Mercury\\WinRunner\\tmp\\Co UT\_Site\_Open( ); **Compiled Module:** function UT\_Site\_Open( ) *#Opens a new UT site in a new browser window:* { auto autoUTSiteURL = "http://confut.bell.ont.ca"; web\_browser\_invoke ( IE, autoUTSiteURL ); return 0; } **Step 3** <sup>z</sup> **Several environments: QA + Production** <sup>z</sup> **Hardcoded UT\_Site\_Open() function**

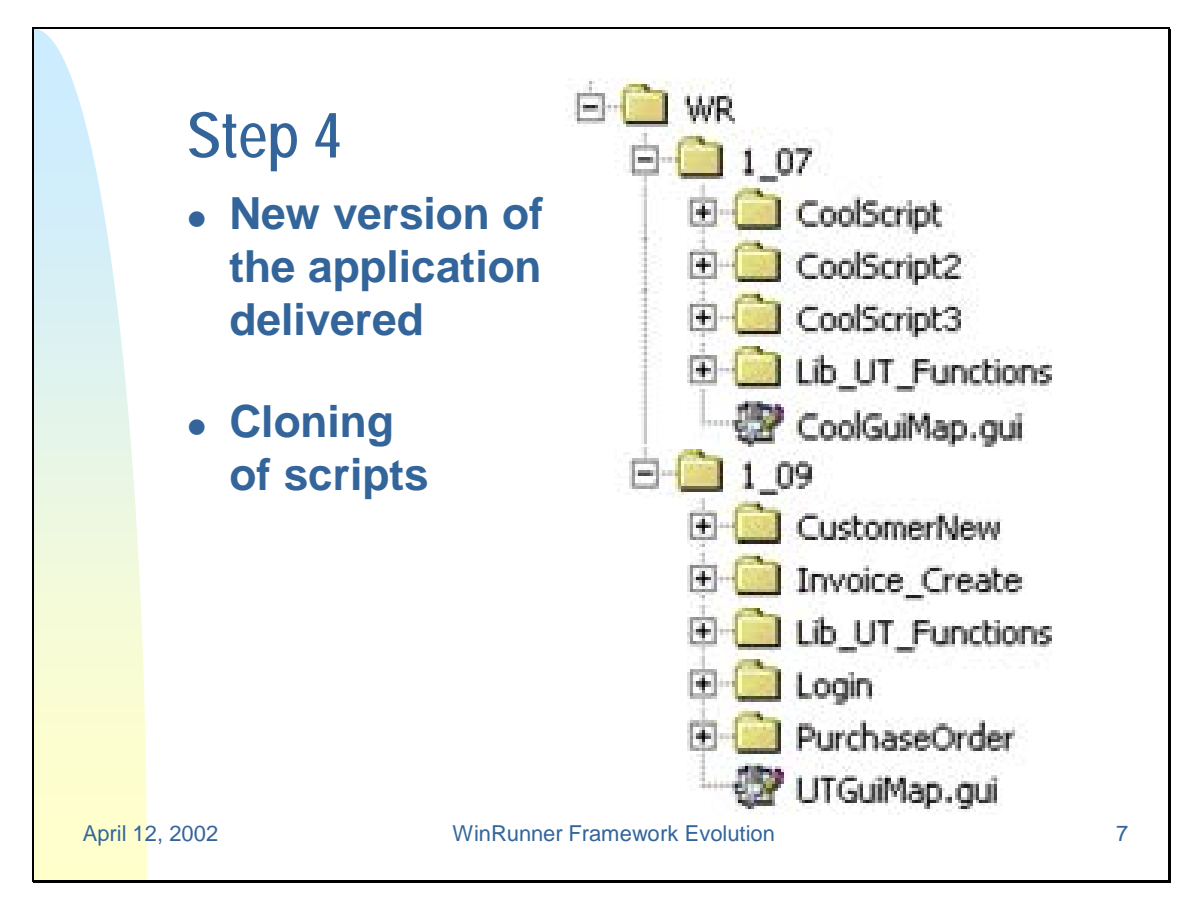

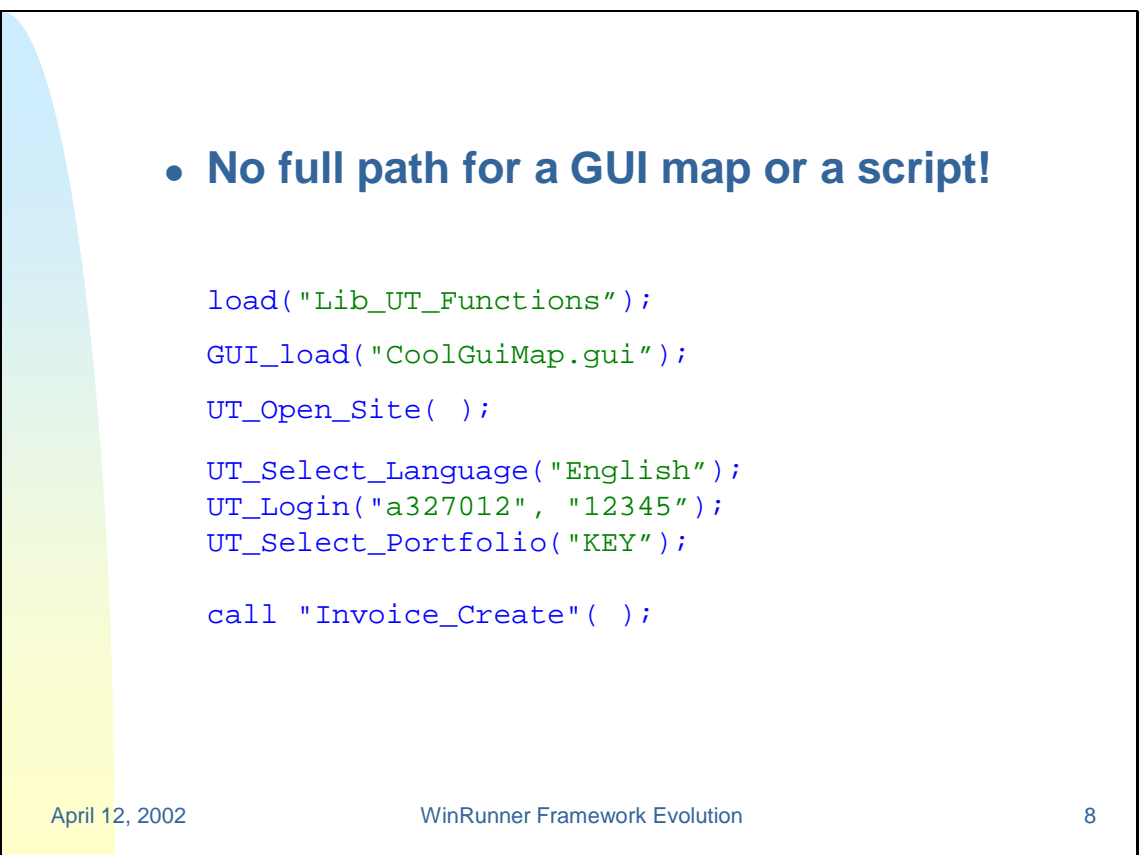

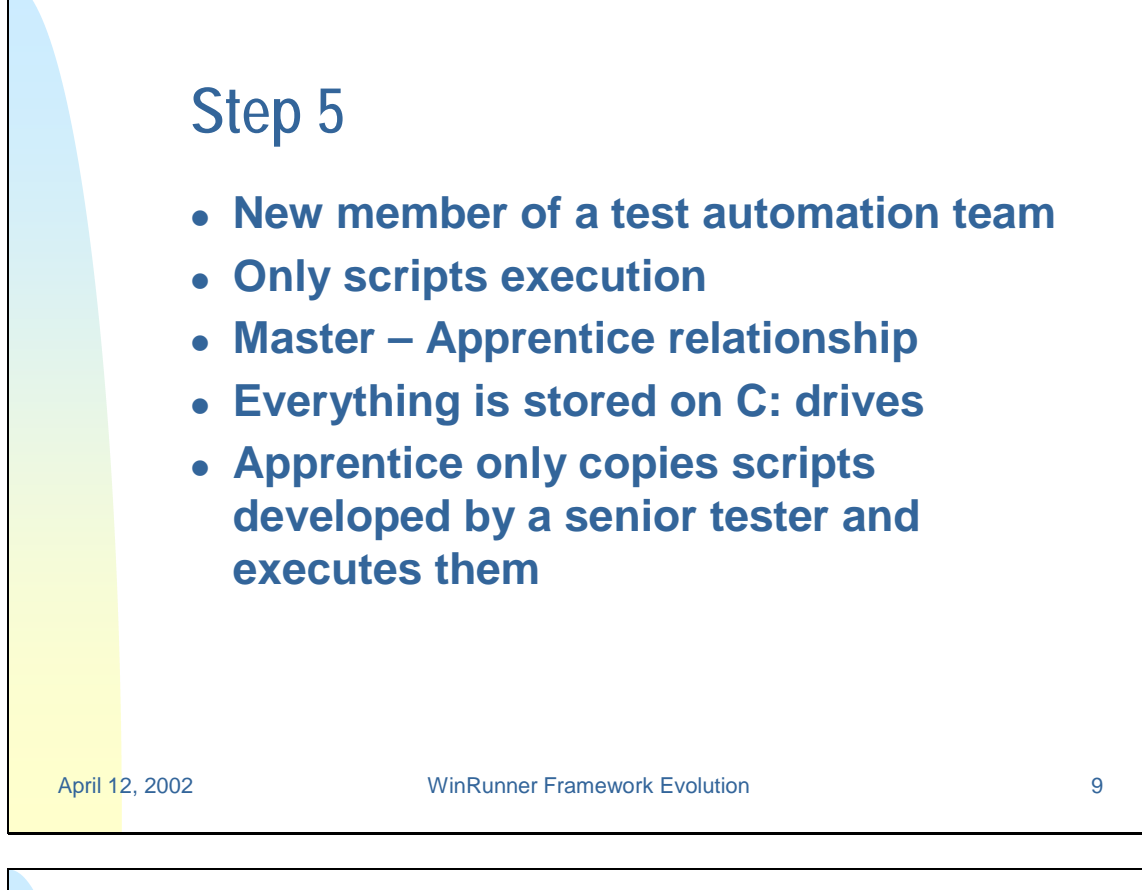

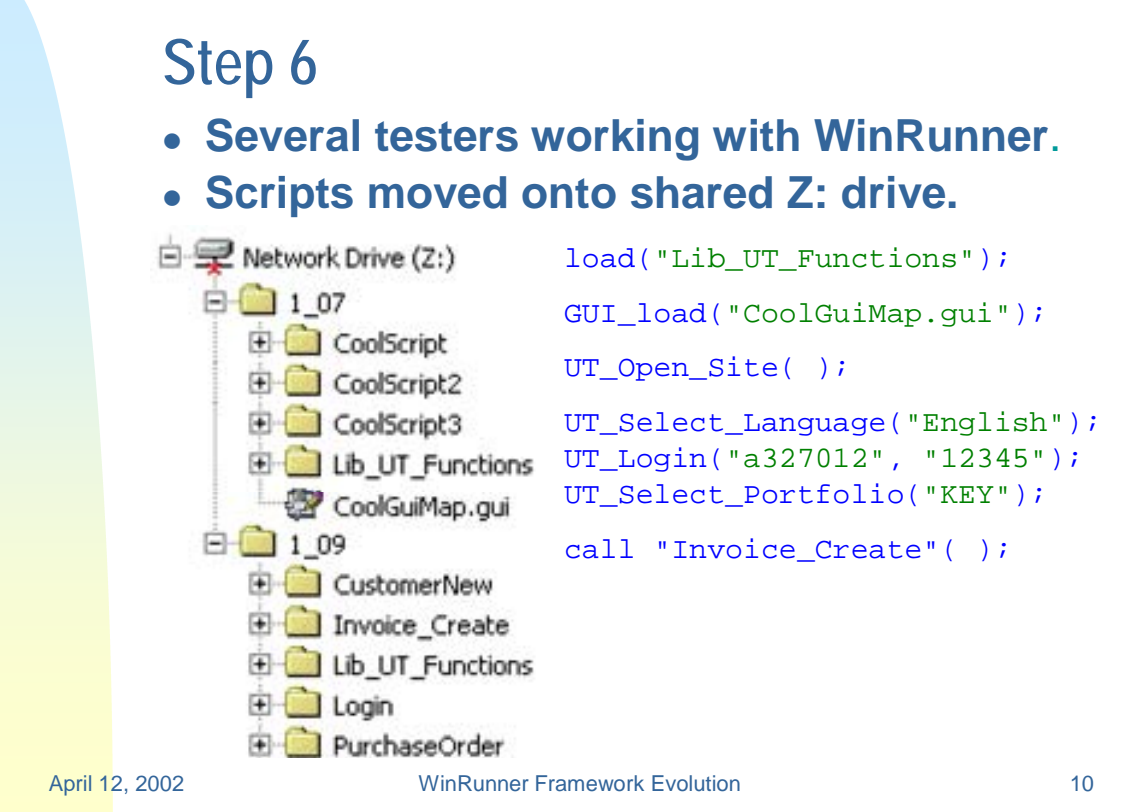

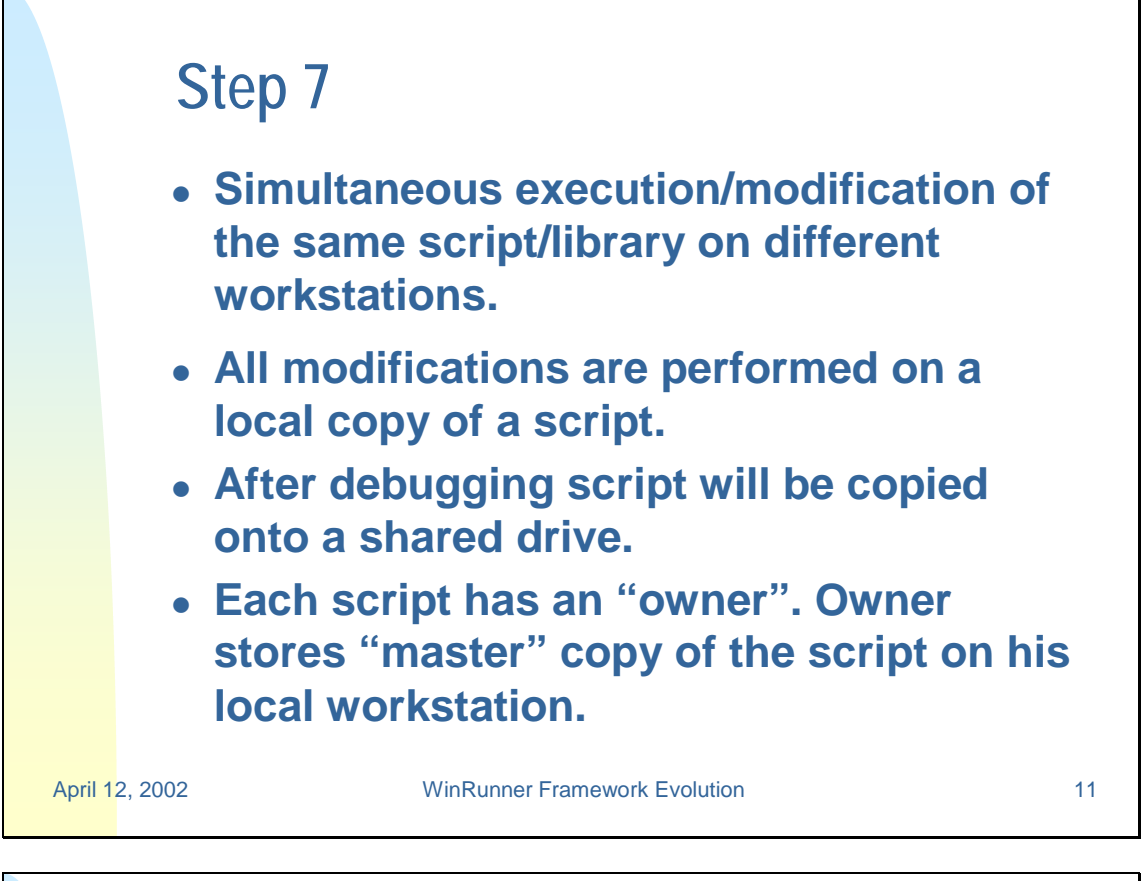

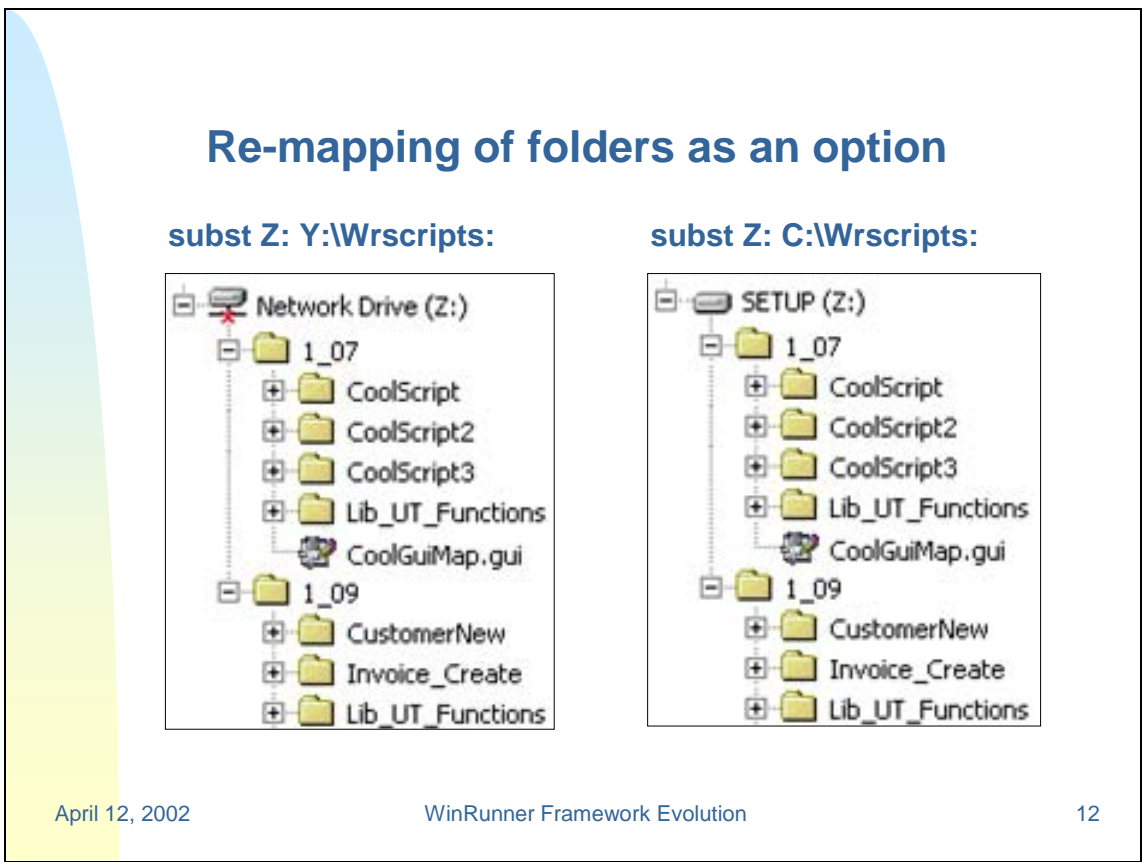

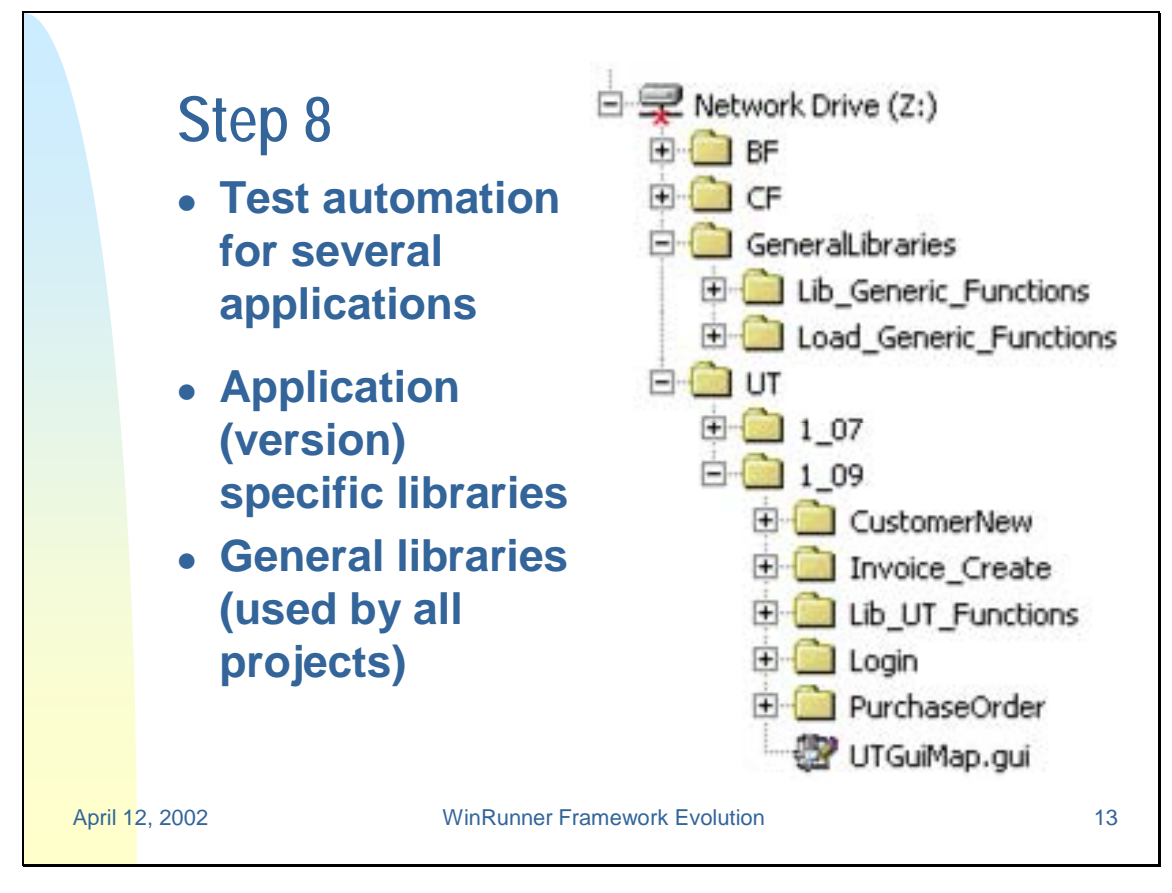

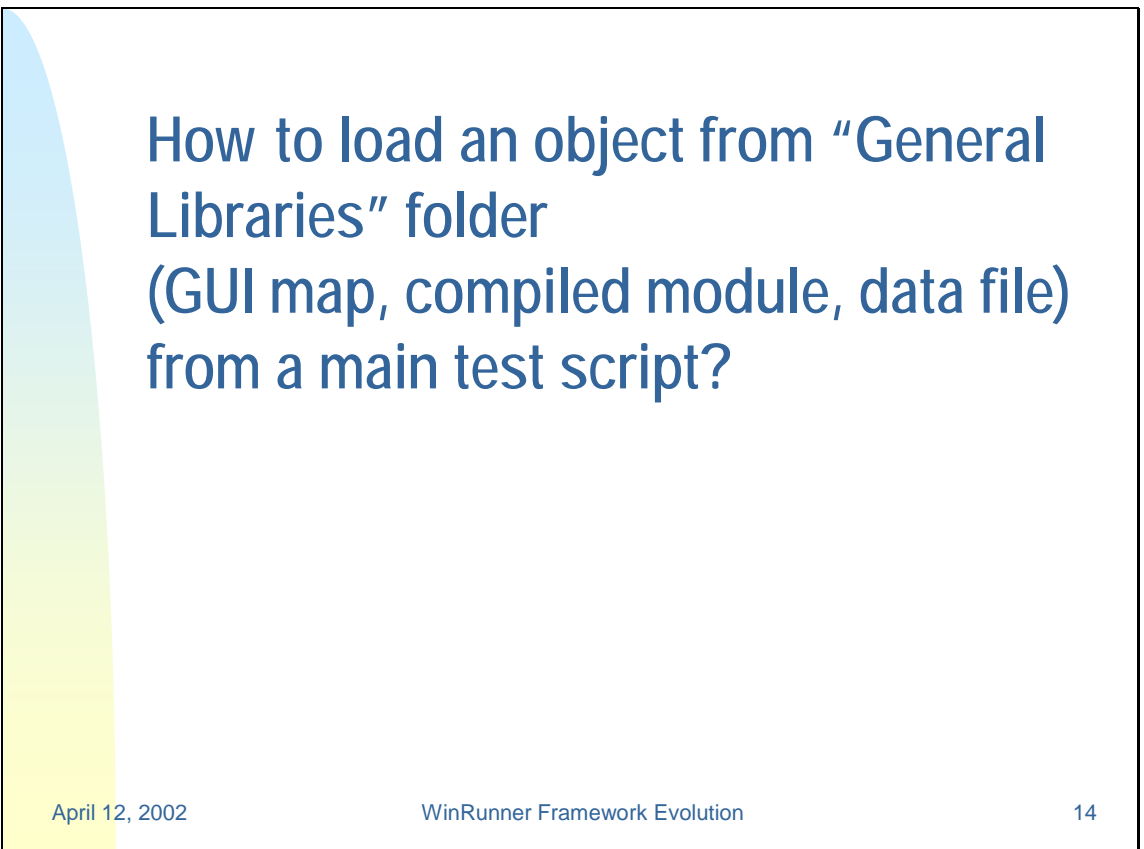

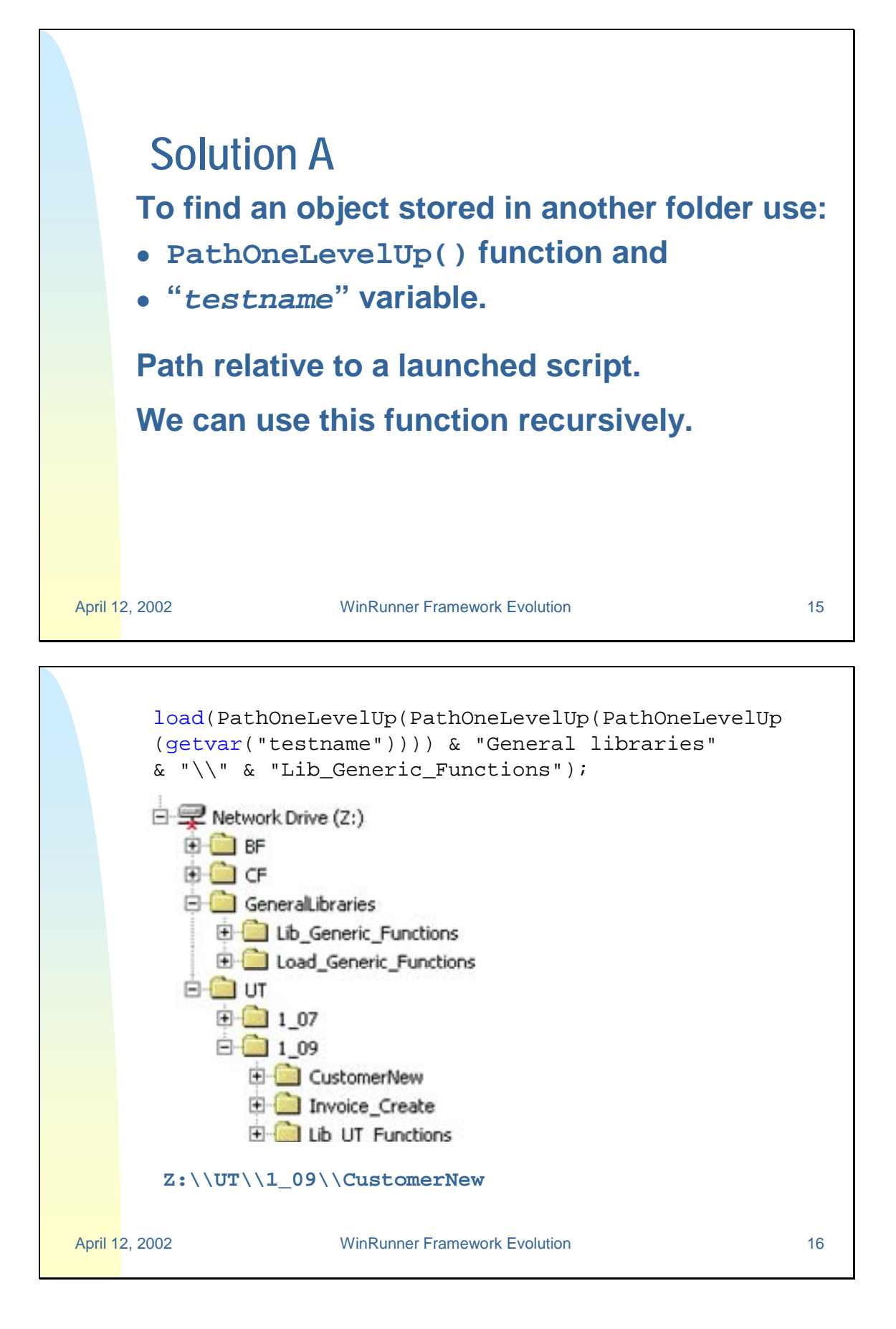

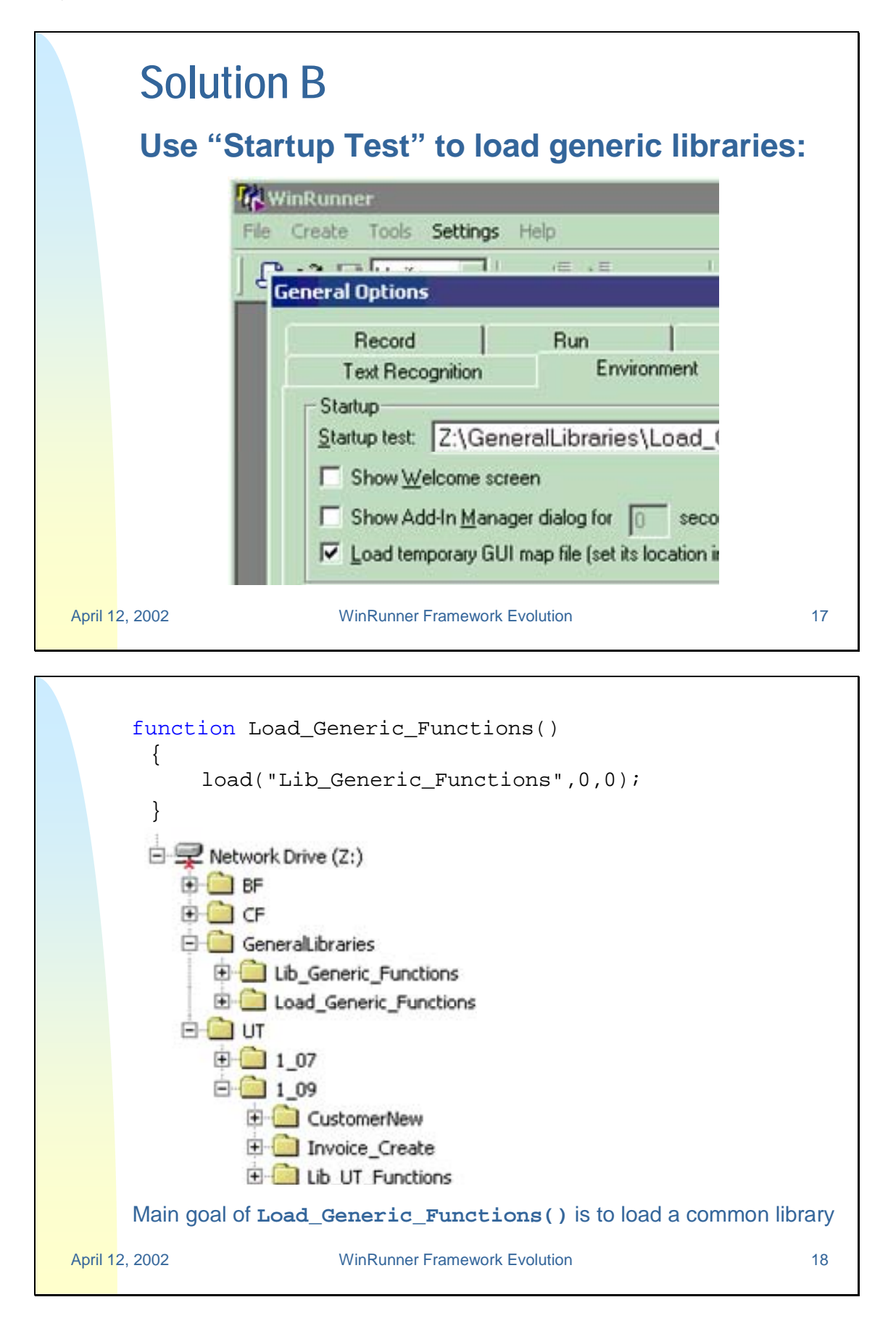

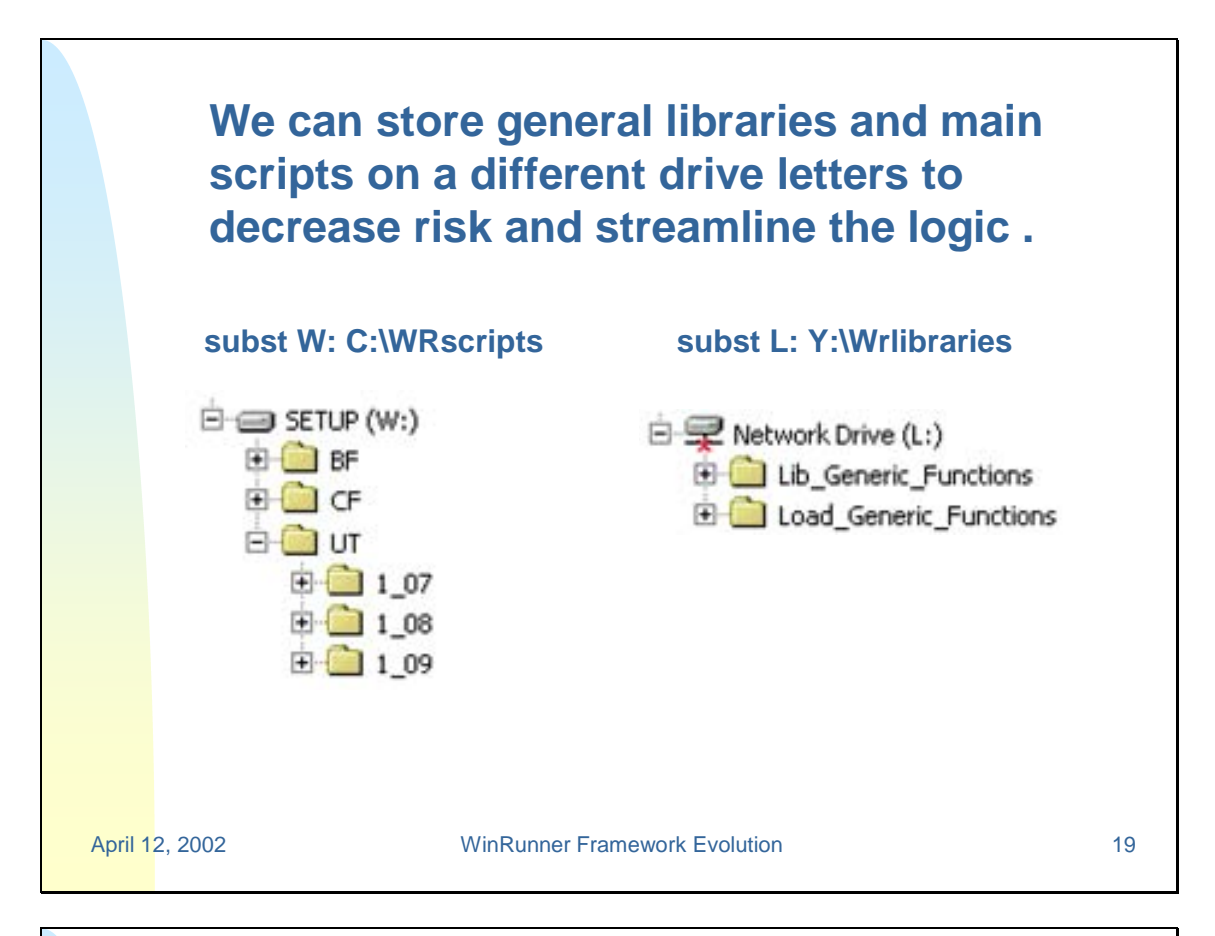

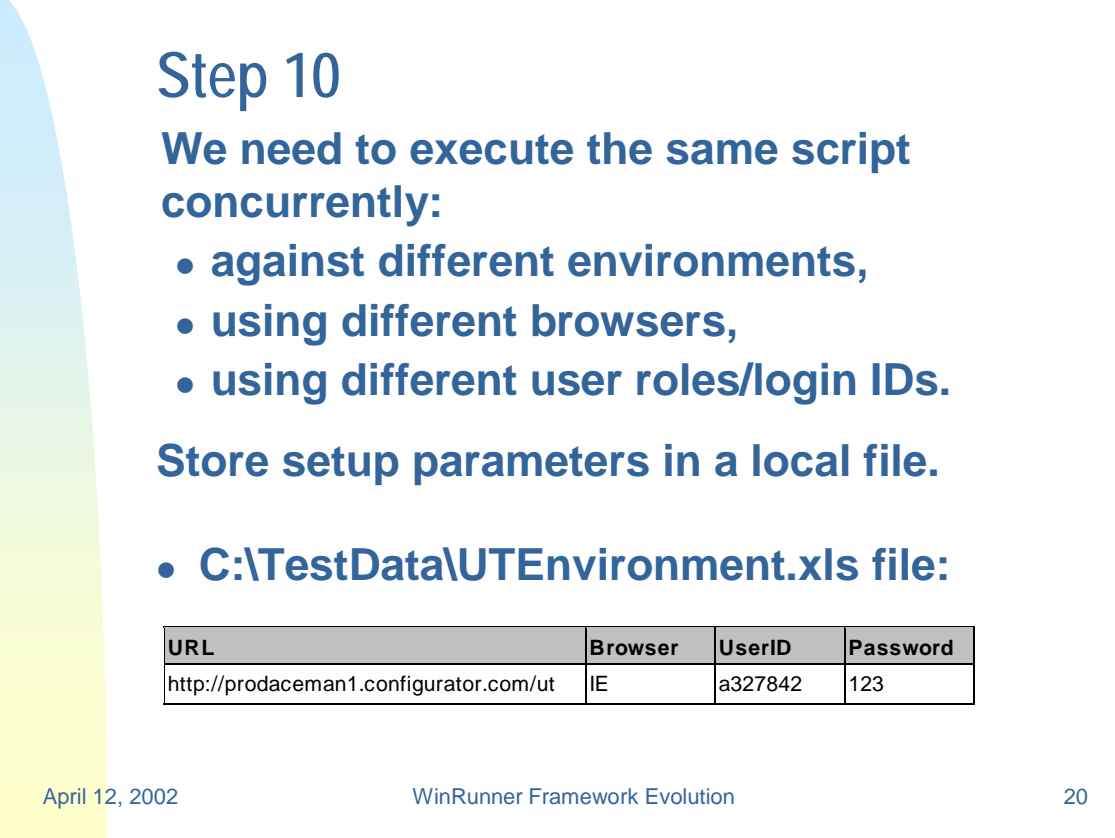

#### **Code to retrieve parameters stored on a local workstation:**

```
vLocalTestEnvironmentXls =
```
"C:\\TestData\\UTTestEnvironment.xls";

```
# Retrieve environment variables from a file:
ddt open(vLocalTestEnvironmentXls);
vURL = ddt_val (vLocalTestEnvironmentXls, "URL");
vBrowser = ddt_val (vLocalTestEnvironmentXls, "Browser");
vUserID = ddt_val (vLocalTestEnvironmentXls, "UserID");
vPassword = ddt_val (vLocalTestEnvironmentXls, "Password");
ddt close(vLocalTestEnvironmentXls);
```
April 12, 2002 WinRunner Framework Evolution 21

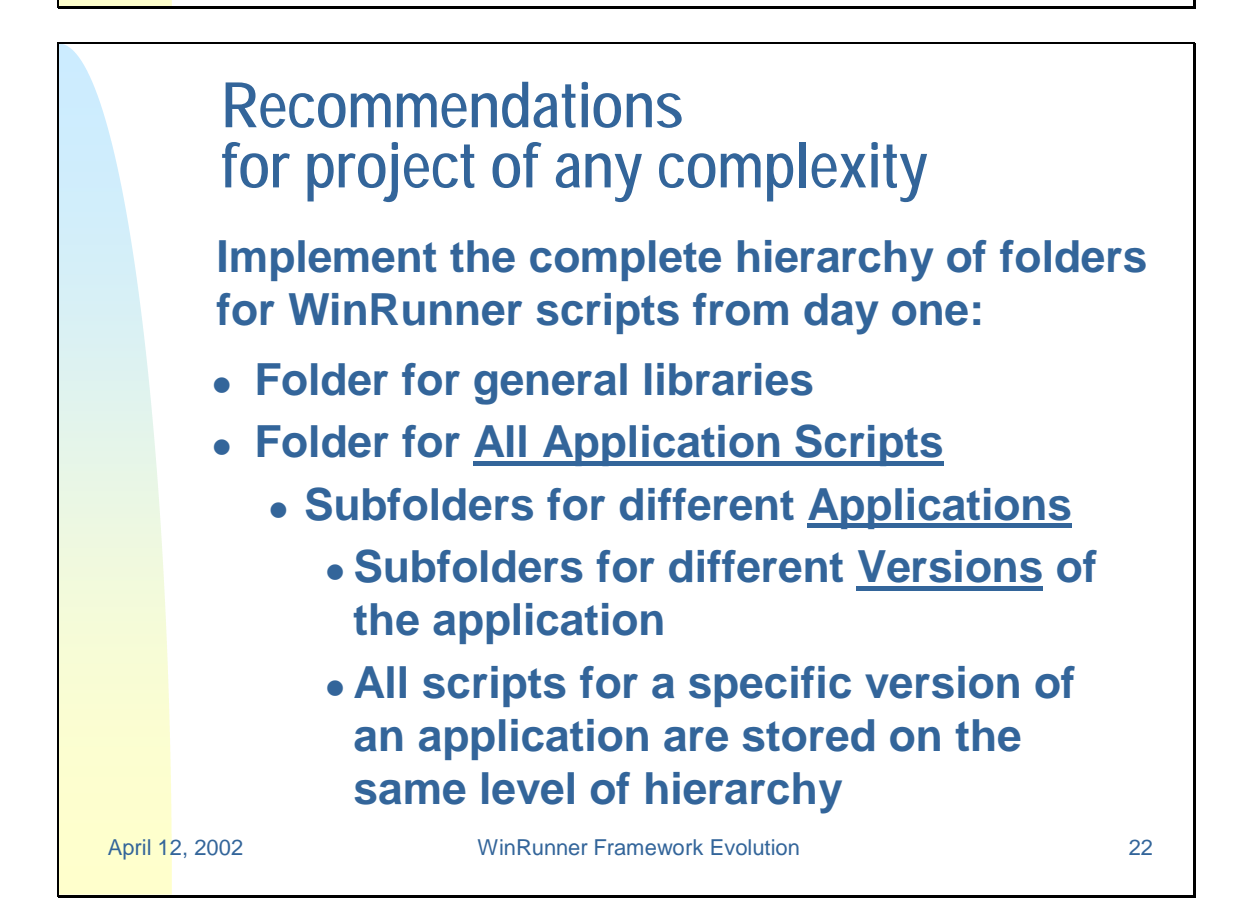

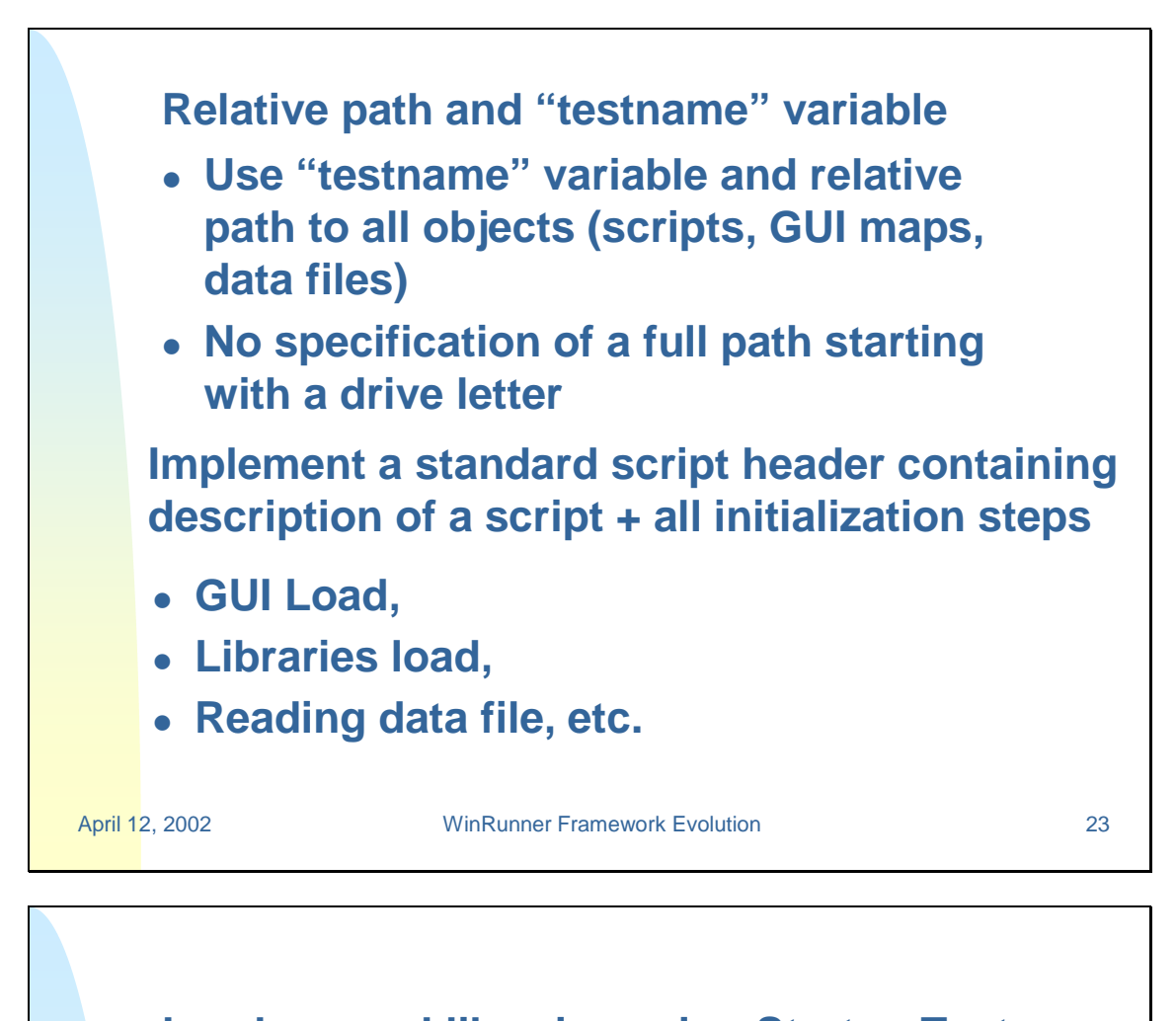

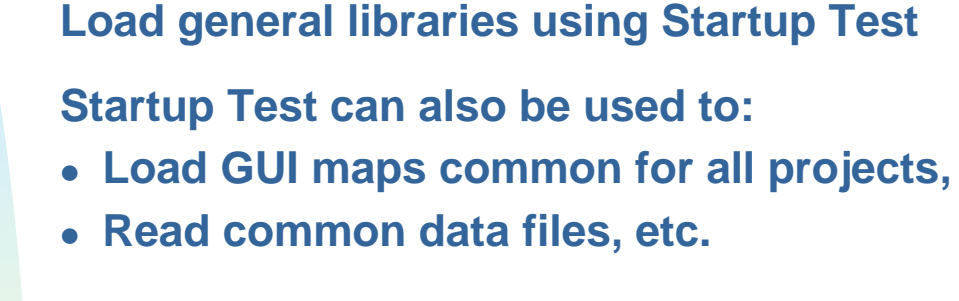

**Implement "Script Ownership" concept:**

**• Master copy of any script belongs to a specific person.**

April 12, 2002 WinRunner Framework Evolution 24

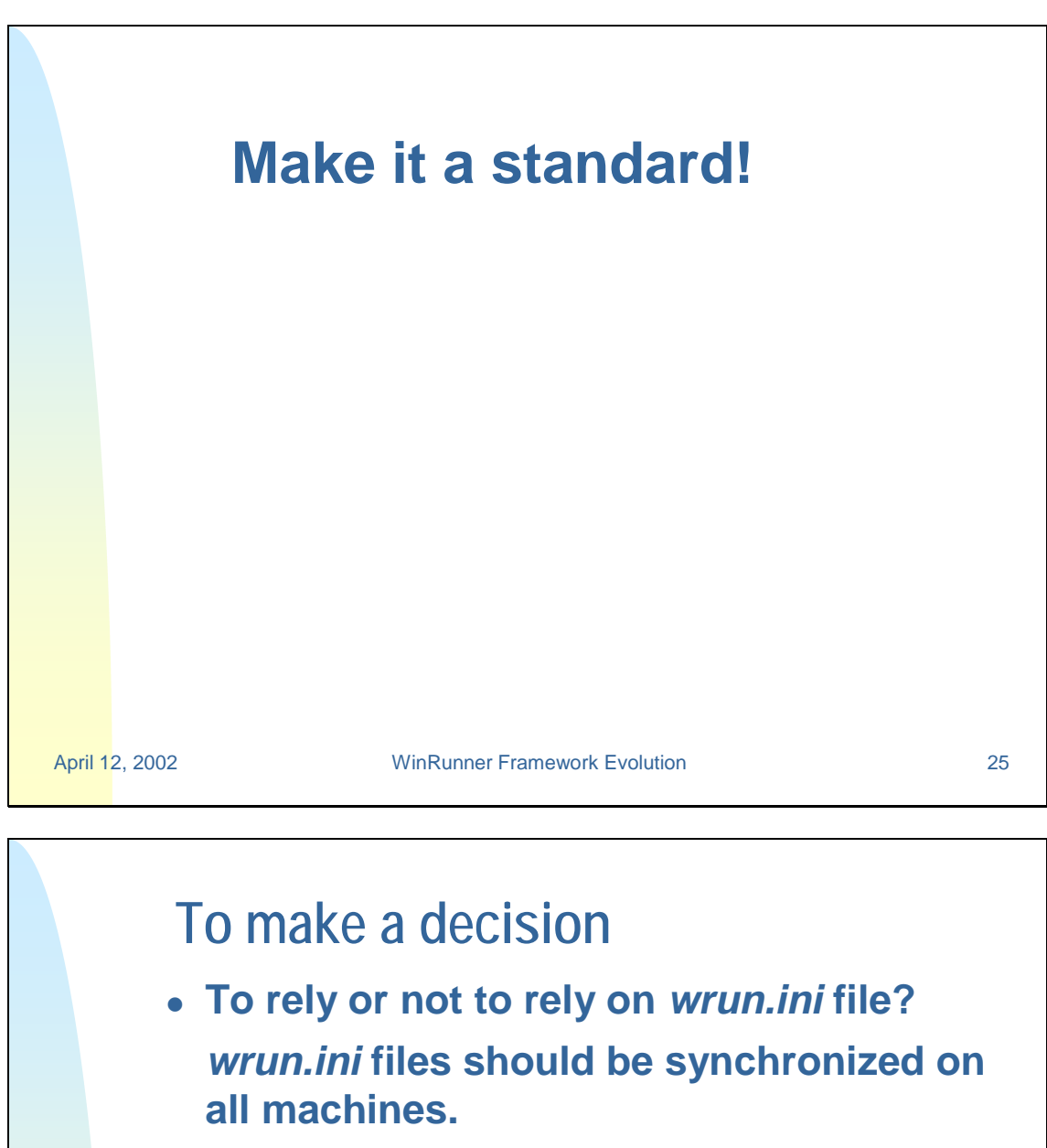

- <sup>z</sup> **To use or not to use CSO library? Not a lot of functions. Conflict between CSO functions and in house developed functions.**
- **Exception handling. Conflict of generic and project specific exceptions.**

April 12, 2002 WinRunner Framework Evolution 26

# **Absolute portability**

## **How to develop test scripts that could be launched from file system and TestDirector?**

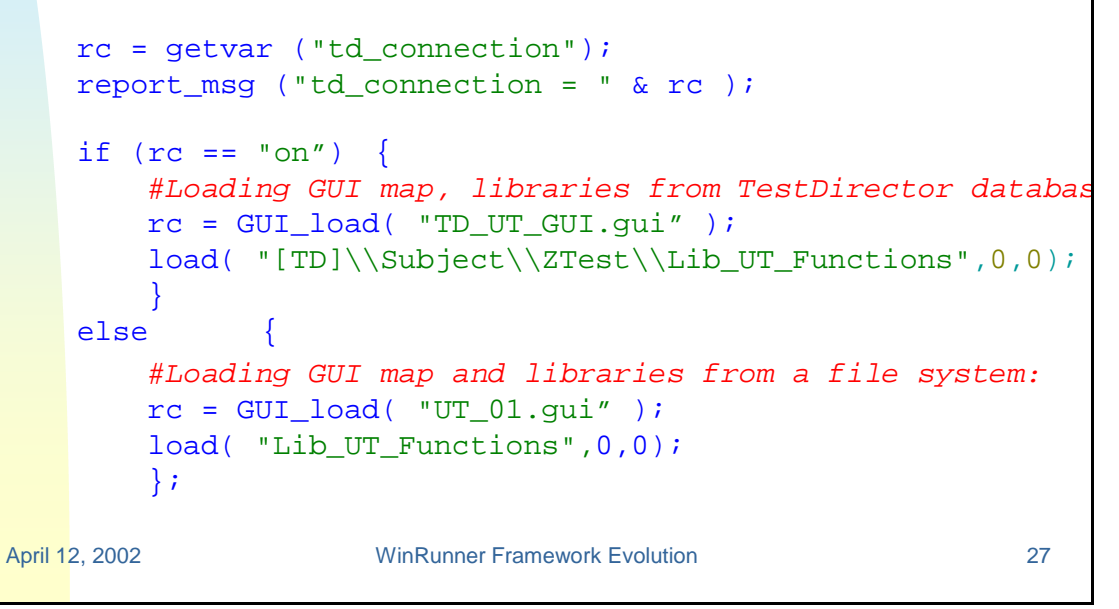